# **AutoCAD [Win/Mac] [March-2022]**

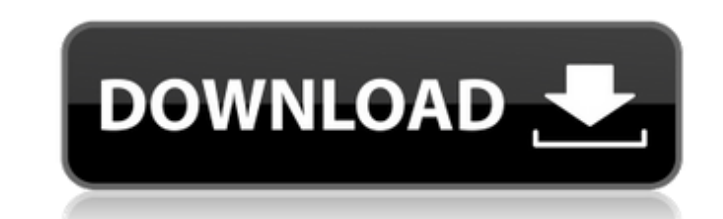

### **AutoCAD Crack+ Free Download**

User interface The user interface (UI) of AutoCAD is accessed by the drawing commands. After selecting commands from menus, commands appear in a drawing environment on the canvas as lines, points, text, or images. The user Commands are organized into menus that allow the user to browse through them and select commands. Creating a new drawing and the associated dialogs The user is prompted to create a new drawing. The dialog boxes for selecti for the selected drawing type The dialog boxes shown in figure 1 show a default setting. Figure 1. A typical dialog box for creating a drawing. If the drawing is "Profile-Based." If the drawing type is not specified, the d the first drawing type opened after the drawing type is selected. More information about the drawing type: AutoCAD Architecture There are three ways to create a drawing in AutoCAD: By using a predefined template; By draggi AutoCAD default settings. Figure 2. The first drawing is a simple house profile. Figure 2. The drawing type is set to "Profile-Based." The drawing type is set to "Profile Base." Figure 3. The drawing type is set to "Projec additional templates from the command line or by using standard drawings to create a new template. Creating a new drawing and a new drawing. The system prompts the user to choose a template. The user can select a default t AutoCAD Architecture: Create a New Drawing Figure 4. Creating a new drawing. Figure 5. Creating a new drawing. After the user selects a template, AutoCAD displays the dialog box shown in figure 6. The system then prompts t

#### **AutoCAD Crack Serial Number Full Torrent**

Data interchange One of the most powerful features of AutoCAD is its ability to export drawings in the industry standard CAD exchange format: DXF-for import into other CAD software programs DWG-for import into other CAD so more makes it the go-to CAD software for those in the CAD industry and those who work with CAD as their primary or secondary means of communication. CAD developers who use AutoCAD can focus on building better and more powe interference. The feature also permits the distribution of AutoCAD's drawings via FTP sites or the Internet. Data versioning AutoCAD's data versioning feature allows a series of earlier versions of a drawing to be maintain drawings. If the drawing is updated, a new revision of the drawing is made with the new data. The previous baseline revision can be saved as a draft and incorporated into a new version. When all the different versions have sequence numbers. A number is assigned to each version; the first number is the baseline, and subsequent numbers are assigned to subsequent revisions. If a drawing is saved with an earlier number as a new revision, then th to the baseline revision. A sequence number indicates that a drawing has been updated. This feature can be used for history preservation and as a revision control system. For example, it can be used to retain the original control the rate at which changes are made to the data of a drawing. Data versioning is supported by the program and in certain drawings through the use of the Data Management System. Users can select which versions of the are built using the internal sequences feature, they will show sequence numbers in AutoCAD to identify the specific revision of each drawing. Data versioning can be useful when working on multiple ca3bfb1094

# **AutoCAD**

Change some values in config.ini file like: Set value: [autocad] Set value: [extension] Set value: [extension] Set value: [extension] Set value: [exefile] Set value: [exefile] Set value: [exefile] Set value: [exefile] Set don't use it yet. Click on View tab > Make a Section. Then open file "New.dwg" Click on Window > Tools > Options > User Interface > Make a Section Drag and drop your file on it If you have problems with this step, copy thi to save the file with.dwg extension. Open the file "test.dwg" with autocad.exe Do a right click on the layer with the Test section Select "Change section in the viewsport" and set it to "Full size". And then: Right click > "Annotate > Make a Section" Right click > "Save As" > "Save" Right click > "Apply" Open the dwg file with autocad.exe Right click > "Save as" > "Save" Open the file with autocad.exe again Select the floating view "floating on it And then: Right click > "Apply" Right click > "Edit> Copy view" Select a floor plan view or section view on your drawing. Move it to somewhere and let it float. In this example, I am dragging it to the bottom of the Right click > "Save as" > "Save" In this example, I am dragging it

## **What's New in the?**

Markup Assist offers real-time automatic assistance with common drawing tasks. Transform a drawing into an associative drawing by dragging and dropping objects from AutoCAD or your desktop. In addition to managing and scal min.) Show me: AutoCAD continues to evolve to meet the needs of today's users. AutoCAD is designed to work with your tools, not against them. Now, AutoCAD is easier than ever to use to create 2D and 3D drawings. AutoCAD is any existing drawings, and AutoCAD can suggest several default drawing options for you. Model Based Design: Add a virtual model, then complete your drawing with the ability to see a 3D preview of your work from any angle. 3D model, AutoCAD displays a 3D model that works with the coordinate system of your drawing. Zoom and pan to any angle, to see your drawing in any viewing angle. (video: 2:15 min.) Convert to 3D Work with complete 3D geome 2D drawings. (video: 2:15 min.) Using the Transformation feature of 3D Modeling, you can align two or more drawings to each other. From there, you can align them to grids or to each other. Align the top or bottom of a soli complex shapes. Linework AutoCAD still offers you the flexibility and speed you need to complete your design work. You can draw lines with the pen or drawing tools, or create a line with a dashed or dotted appearance. Move Selection in AutoCAD gives you the ability to select only objects that you want, from one drawing to another. Draw Custom Shapes As you select

# **System Requirements For AutoCAD:**

Mac (OS X) Minimum: Mac (OS X) 10.5.8, Intel CPU 1.66 GHz or faster, 2GB RAM, or 128MB Video RAM Minimum Mac (OS X) 10.6.1, Intel CPU 1.66 GHz or faster, 2GB RAM, or 128MB Video RAM Minimum Mac (OS X) 10.6.4, Intel CPU 1.6

#### Related links:

<https://gembeltraveller.com/autocad-23-1-crack-registration-code-free-download-2022/> <https://nysccommunity.com/advert/autocad-23-1-2/> [https://btr-pen.com/wp-content/uploads/2022/07/AutoCAD\\_\\_Crack\\_\\_With\\_Serial\\_Key\\_Free\\_Download\\_PCWindows\\_April2022.pdf](https://btr-pen.com/wp-content/uploads/2022/07/AutoCAD__Crack__With_Serial_Key_Free_Download_PCWindows_April2022.pdf) [https://drtherapyplus.com/wp-content/uploads/2022/07/AutoCAD\\_\\_Download\\_Updated.pdf](https://drtherapyplus.com/wp-content/uploads/2022/07/AutoCAD__Download_Updated.pdf) <https://xn--80aagyardii6h.xn--p1ai/autocad-2020-23-1-free-download-x64-april-2022/> <https://bonnethotelsurabaya.com/wp-content/uploads/AutoCAD-142.pdf> <https://yasutabi.info/wp-content/uploads/2022/07/AutoCAD-102.pdf> <https://www.alsstartpagina.nl/wp-content/uploads/2022/07/daiuile.pdf> <https://marriagecermony.com/autocad-2020-23-1-crack-keygen-for-lifetime/> <https://afgras.org/wp-content/uploads/2022/07/AutoCAD-17.pdf> <http://www.khybersales.com/2022/07/24/autocad-crack-11/> <http://www.glasspro.pl/2022/07/24/autocad-20-0-crack-activation-key/> <https://homeoenergy.com/wp-content/uploads/2022/07/cheosm-1.pdf> <https://patmosrestoration.org/wp-content/uploads/2022/07/hampjezi.pdf> <http://barrillos.org/2022/07/24/autocad-incl-product-key-2022-latest/> <https://dunstew.com/advert/autocad-21-0-crack-activation-code-3264bit/> <https://sugaringspb.ru/autocad-crack-free-download-latest/> <https://ameppa.org/wp-content/uploads/2022/07/AutoCAD-48.pdf> [http://estatesdevelopers.com/wp-content/uploads/2022/07/AutoCAD\\_\\_Crack\\_For\\_Windows.pdf](http://estatesdevelopers.com/wp-content/uploads/2022/07/AutoCAD__Crack_For_Windows.pdf) <https://www.smc-sheeva-marketing-co-ltd.com/advert/autocad-crack-serial-key-mac-win-updated/>